## CS444/544 Operating Systems **Prof. Sibin Mohan**

Spring 2022 | Lec5.2: JOS Memory Management

Adapted from content originally created by: Prof. Yeongjin Jang

## Administrivia

- Lab 1 due date: **April 15, 2022** [**Friday**] at **11:59 PM**!
	- Lots of office hours this week  $\rightarrow$  USE THEM WELL!
- Quiz 1 on **April 14, 2022** [**Thursday**] at **8:30 AM**!
	- Available until **April 15, 2022** [**Friday**], **11:59 PM**
- Lab 2 announced [Memory Management]
	- Due **April 29, 2022** [**Friday**] at **11:59 PM**
- **Tutorial 3:** helpful for both, Quiz 1 and Lab 2.

## Today's Topics

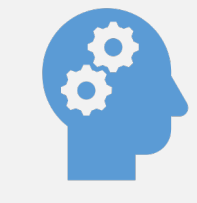

#### Managing Physical/Virtual Memory in JOS

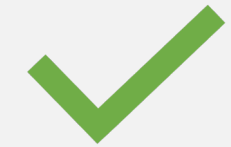

# JOS Memory Management

## Creating a Virtual Memory Space

- **Page Directory** [PDE] manages entire virtual memory space for a process
- **CR3** points to the PDE
	- each PDE entry points to multiple PTs

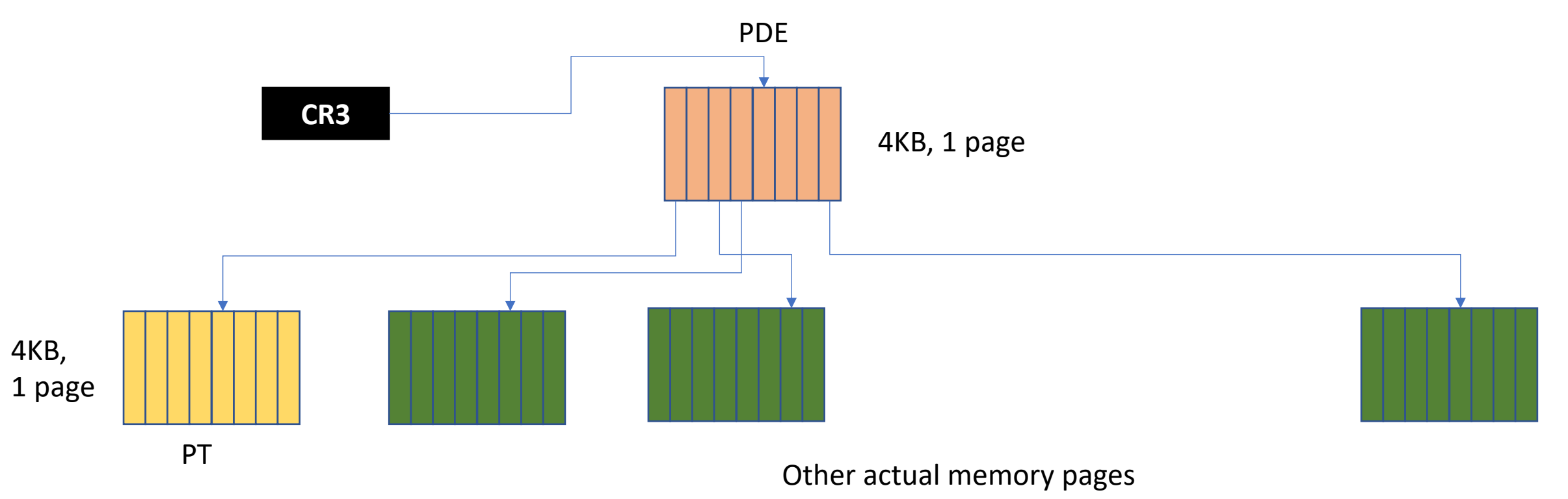

- Say, a process wants to access a virtual address
	- E.g., 0x800000
- Allocation procedure
	- **1. Check page directory entry** (PDE)
	- 2. If not set with **PTE\_P**
	- **3. allocate a physical page** for a new page table

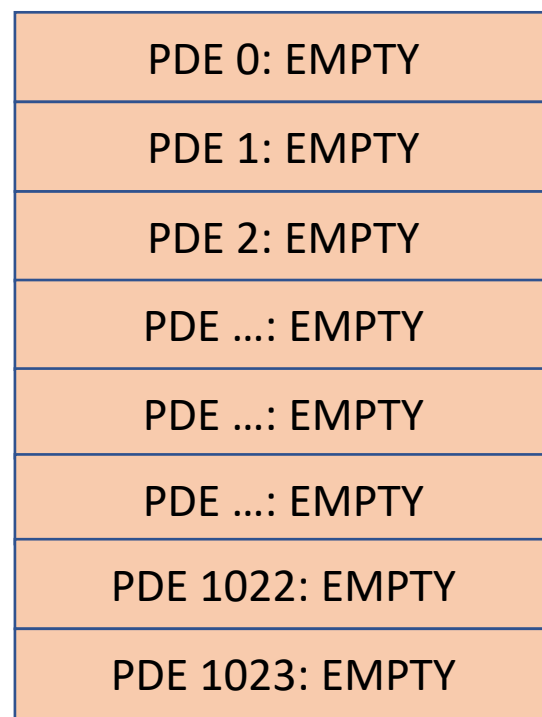

- Say, a process wants to access a virtual addres
	- E.g., 0x800000
- Allocation procedure
	- **1. Check page directory entry** (PDE)
	- 2. If not set with **PTE\_P**
	- **3. allocate a physical page** for a new page table

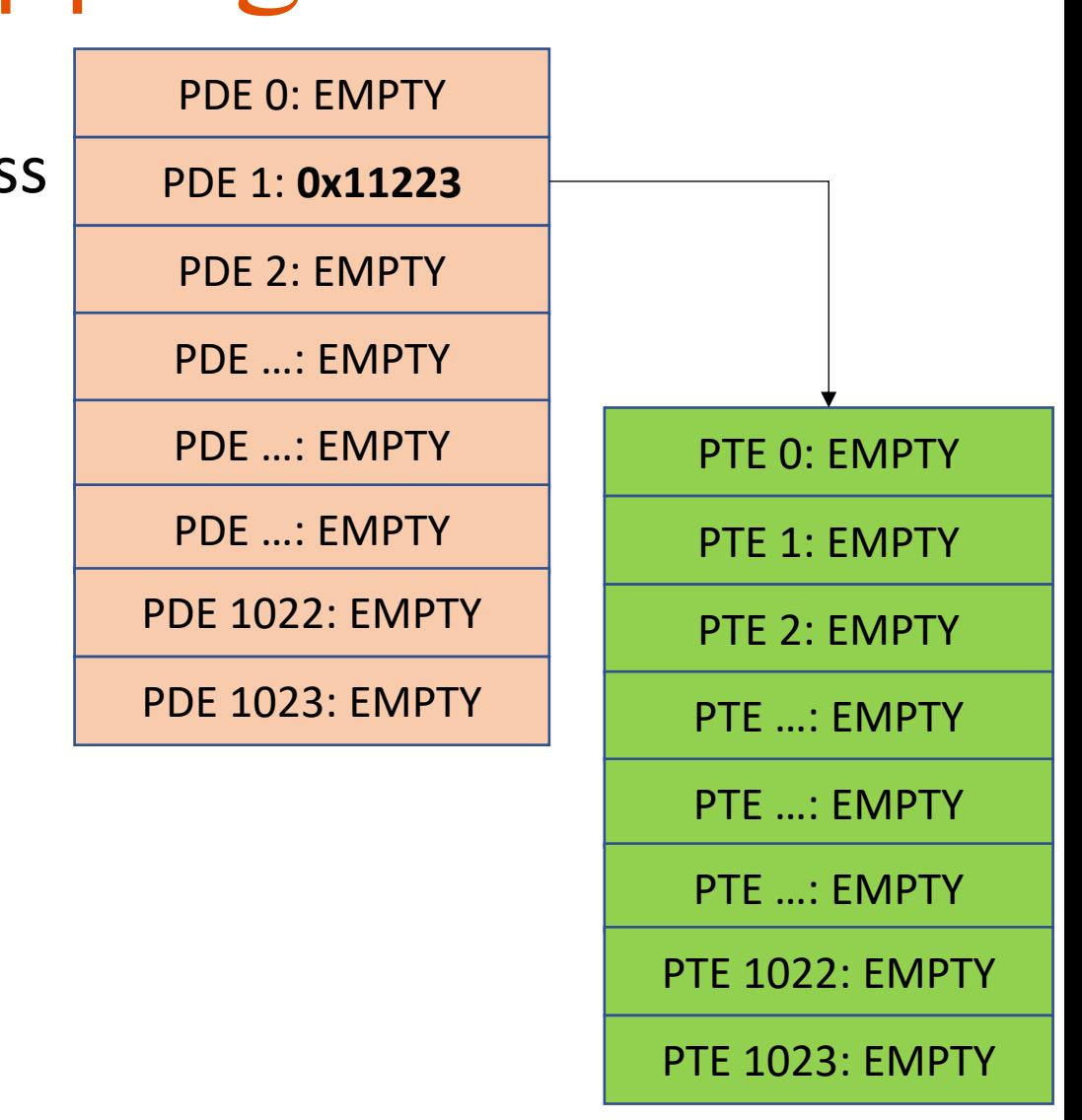

- Say, a process wants to access a virtual address
	- E.g., 0x800000
- Allocation procedure
	- **1. Check page directory entry** (PDE)
	- 2. If not set with **PTE\_P**
	- **3. allocate a physical page** for a new page table
	- **4. Check page table entry** (PTE)
	- 5. If not set with **PTE\_P**
	- **6. allocate a physical page** to enable access

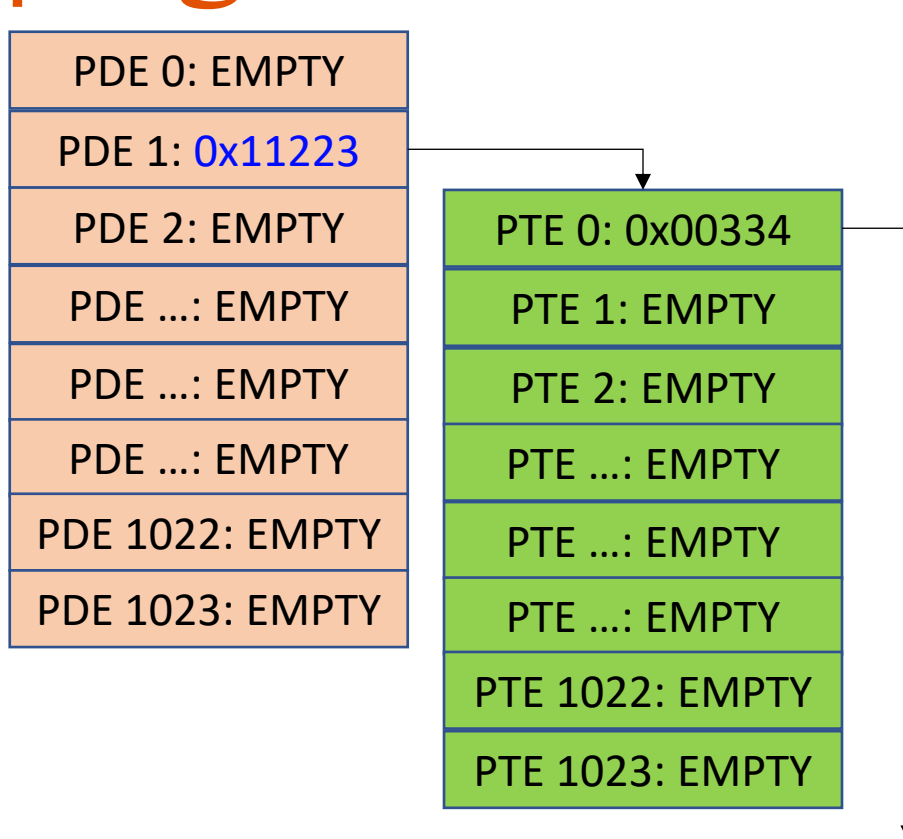

4KB page for VA 0x800000

- Say, a process wants to access a virtual address
	- E.g., 0x800000
- Allocation procedure
	- **1. Check page directory entry** (PDE)
	- 2. If not set with **PTE\_P**
	- **3. allocate a physical page** for a new page table
	- **4. Check page table entry** (PTE)
	- 5. If not set with **PTE\_P**
	- **6. allocate a physical page** to enable access

We need to **track the free pages**!

### How does JOS manage Physical Memory?

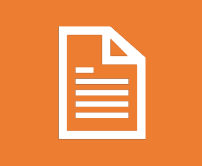

#### **struct PageInfo**

A metadata type that counts number of 'references' to a physical page

**pp\_ref**

If page not in use, **pp\_ref = 0** 

 $\overline{\phantom{0}}$ 

**struct PageInfo\* page\_free\_list**

A linked list that tracks **free** physical pages

Create **struct PageInfo** for each physical page

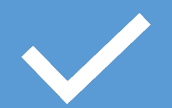

Create a **linked list of free pages**

A **one-to-one** mapping from a **struct PageInfo** to a physical page

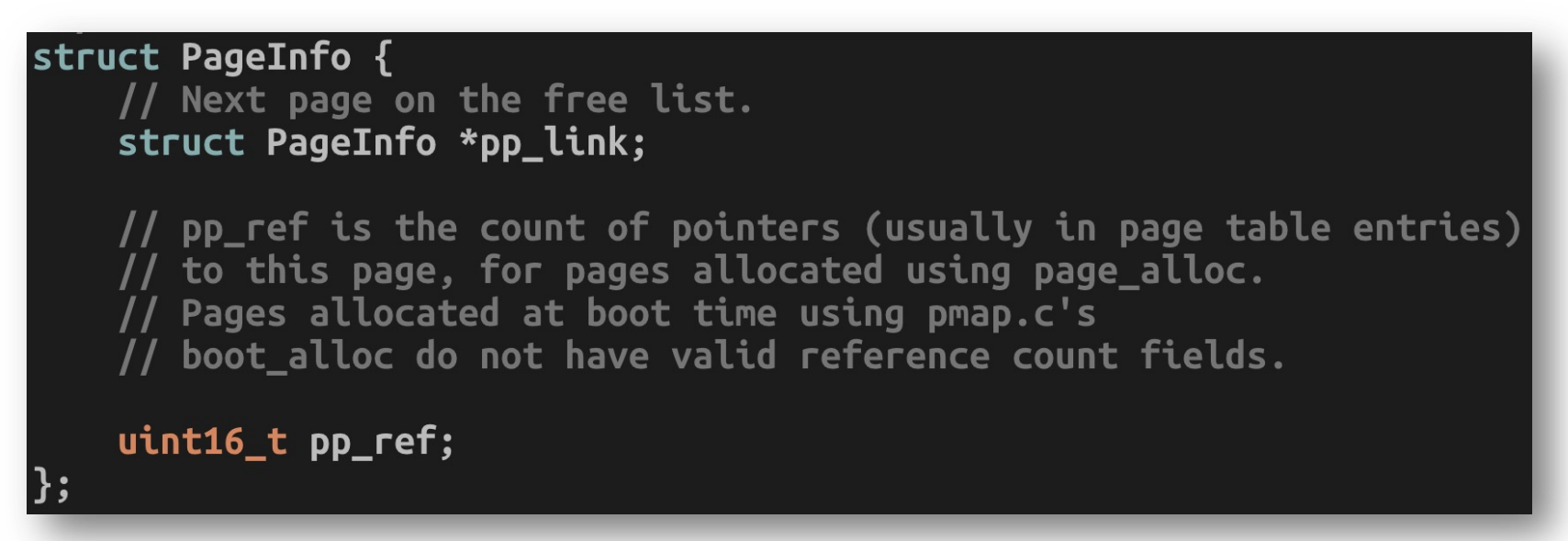

A **one-to-one** mapping from a **struct PageInfo** to a physical page

struct PageInfo {  $\frac{1}{\sqrt{2}}$  Next page on the free list.  $struct$  PageInfo \*pp\_link; // pp\_ref is the count of pointers (usually in page table entries) // to this page, for pages allocated using page\_alloc. // Pages allocated at boot time using pmap.c's // boot\_alloc do not have valid reference count fields. uint16\_t pp\_ref;

> 8 byte struct per each physical memory page For 128MB memory,

total physical pages: 128 \* 1048576 / 4096 = **32768** Total size of page structs = **32768 \* 8** = 262,144 = **256 KB**

A **one-to-one** mapping from a **struct PageInfo** to a physical page

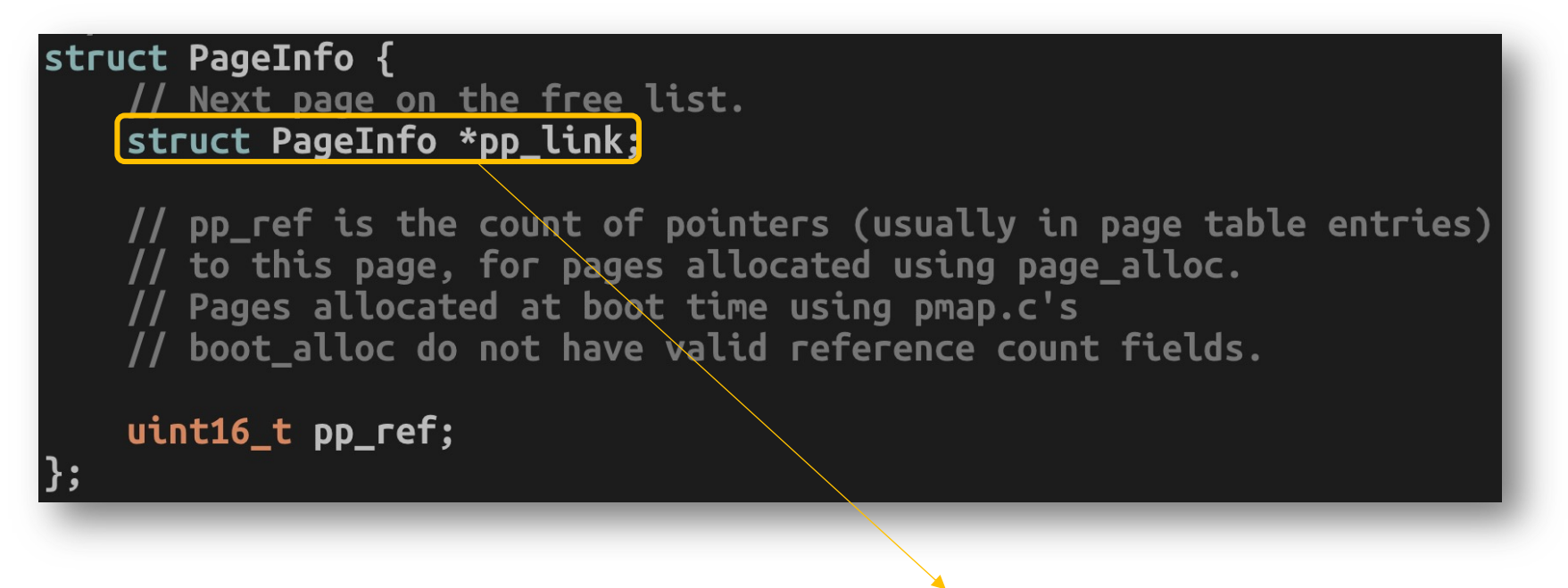

A linked list to track all the free pages

A **one-to-one** mapping from a **struct PageInfo** to a physical page

struct PageInfo { // Next page on the free list. struct PageInfo \*pp\_link; // pp\_ref is the count of pointers (usually in page table entries) // to this page, for pages allocated using page\_alloc. // Pages allocated at boot time using pmap.c's // boot alloc do not have valid reference count fields. uint16\_t pp\_ref;  $\vert$  } ;

> **pp\_ref** Count references Non-zero – in-use Zero – free

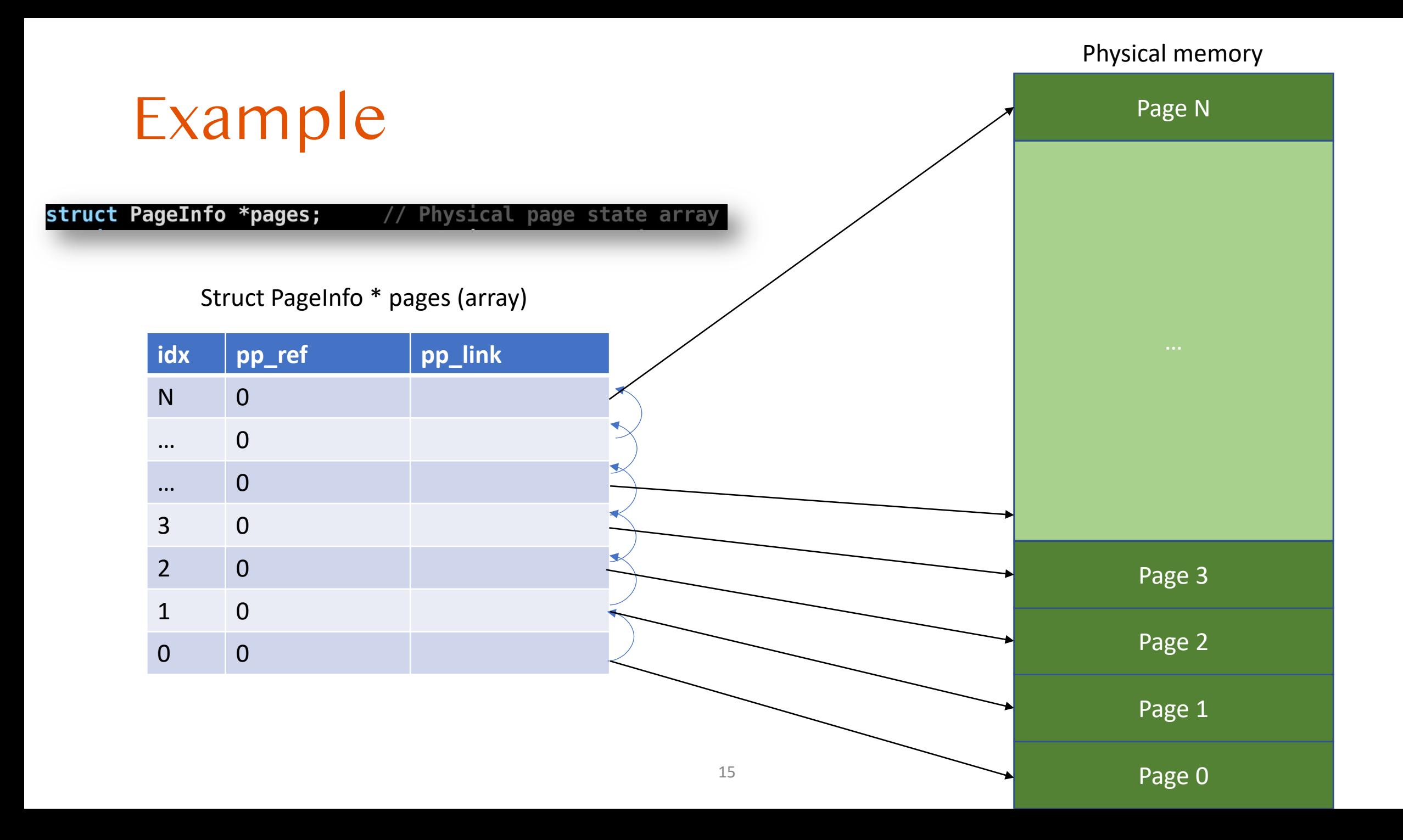

#### Example Physical memory (128MB) Page 0 Page 1 Page 2 Page 3 Page 32768 **idx pp\_ref pp\_link** 32K 0 … 0 … 0 3 0  $2 \cup 0$ 1 0 0 0 Struct PageInfo \* pages (array) 128 \* 1048576 / 4096 = 32768 Pages 8 byte per each entry =  $32K * 8 = 256KB$ We can put this array into our physical memory 16

## Free Physical Memory

In kern/pmap.c, boot\_alloc

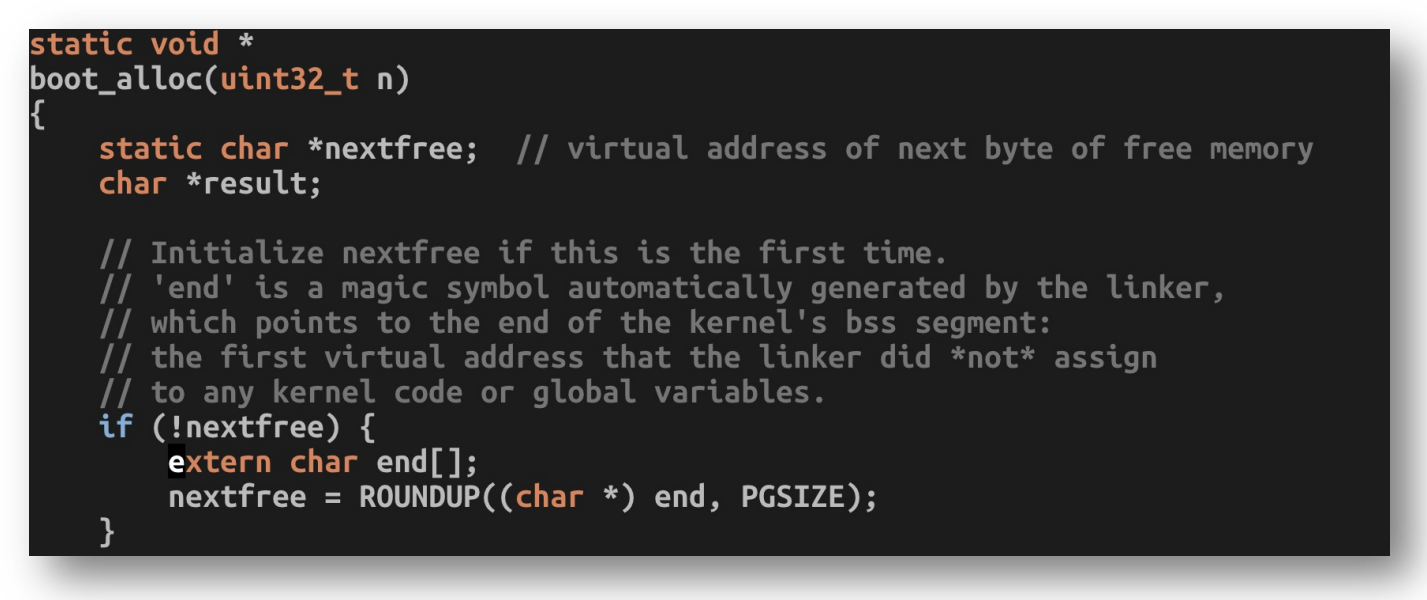

nextfree  $\rightarrow$  points to the end of the kernel code/data

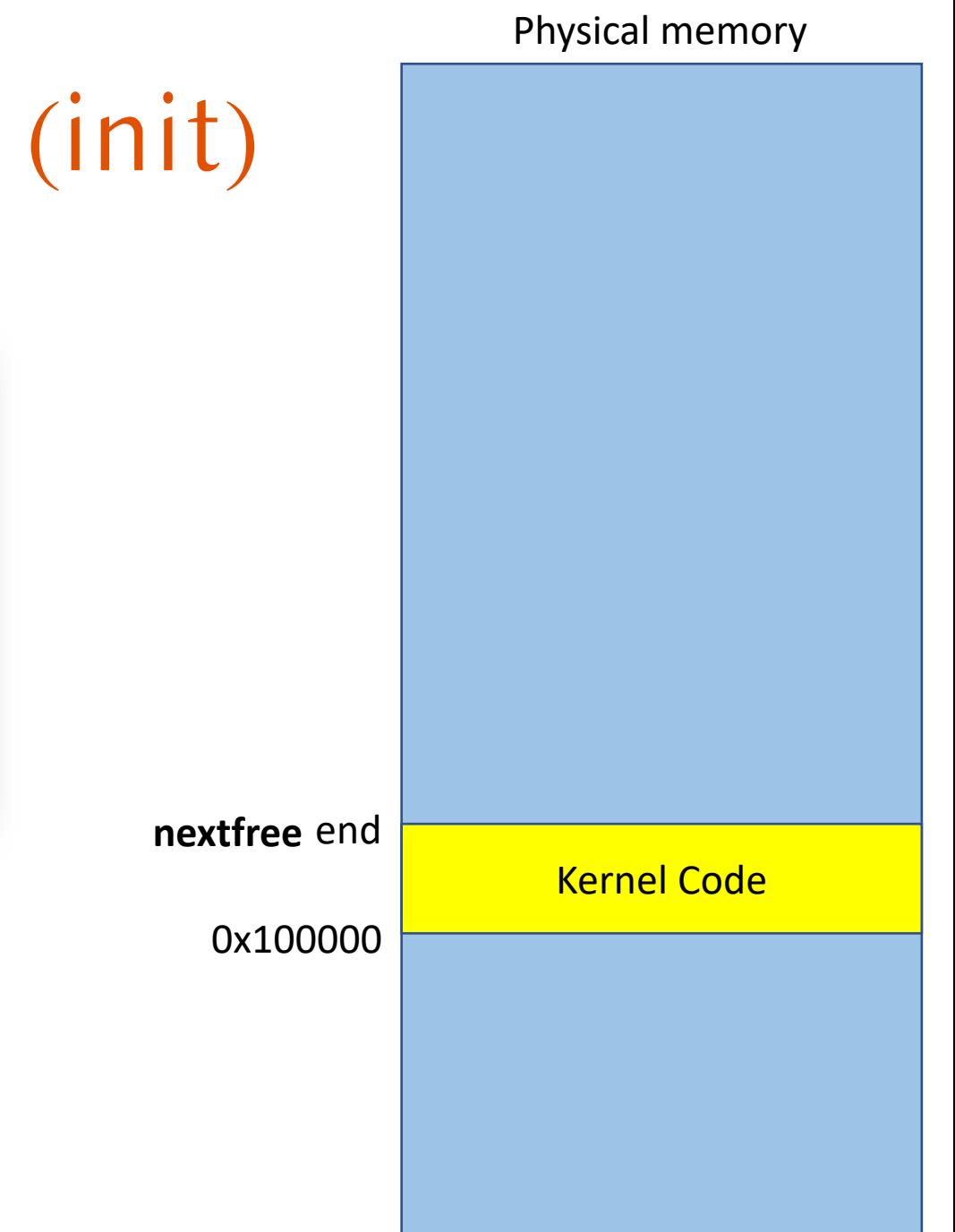

#### Physical memory

0x100000

## Free Physical Memory (init)

#### In kern/pmap.c, **boot\_alloc()**

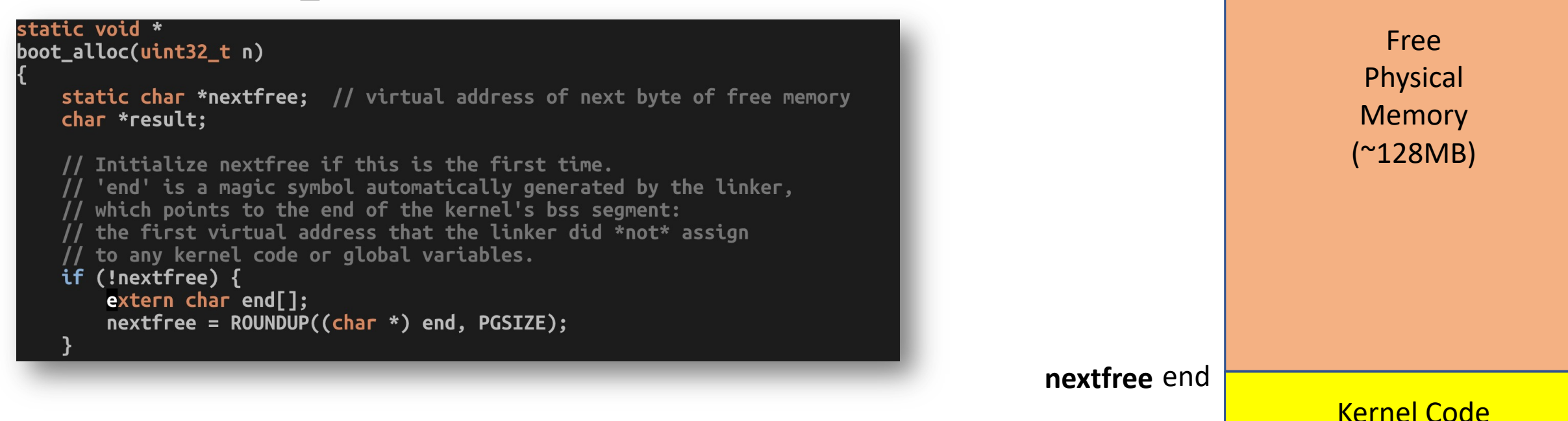

**nextfree**  $\rightarrow$  points to the end of the kernel code/data

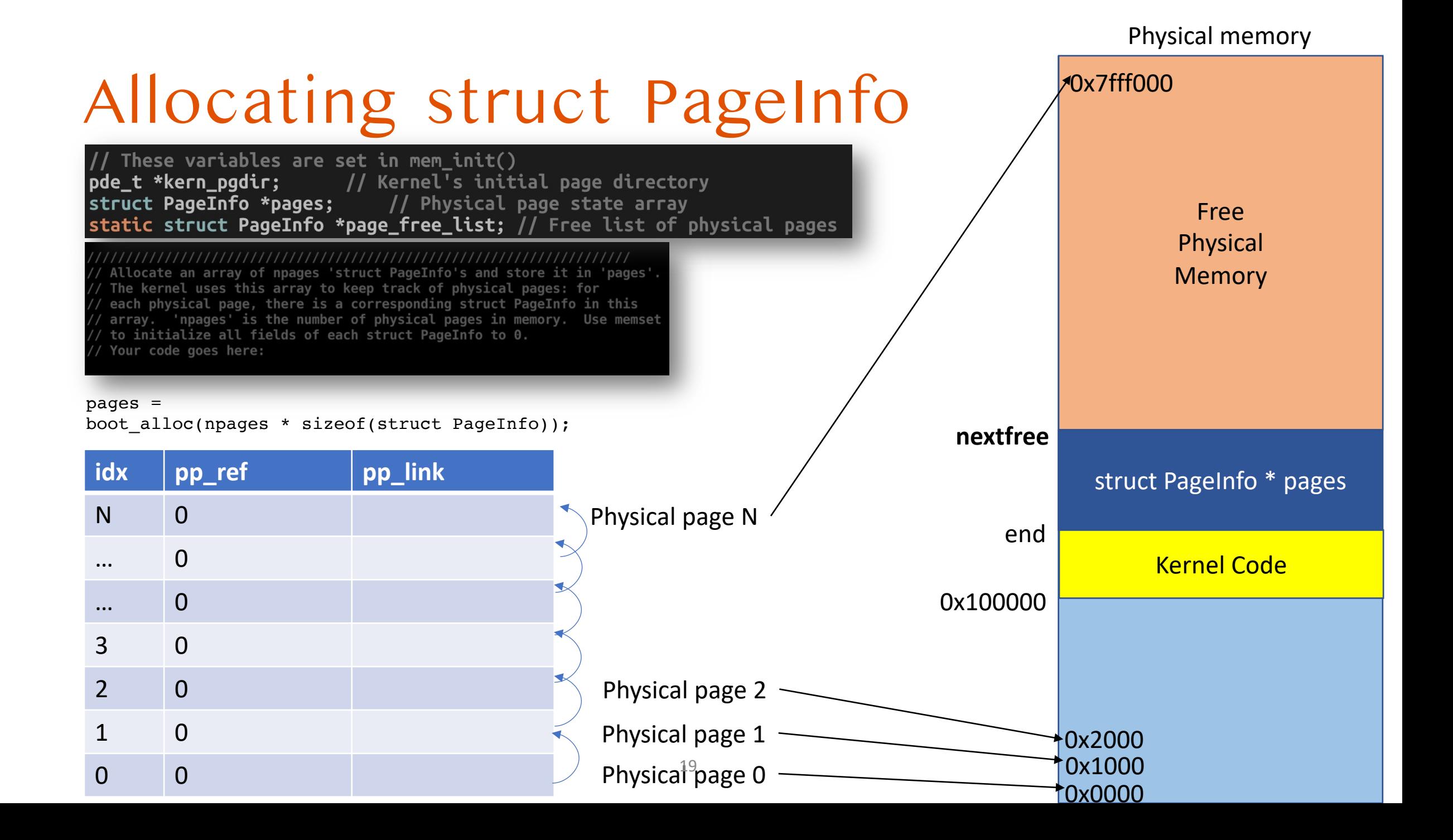

## Where are the free pages?

### • in page\_init()

The example code here marks all physical pages as free. However this is not truly the case. What memory is free? 1) Mark physical page 0 as in use. This way we preserve the real-mode IDT and BIOS structures in case we ever need them. (Currently we don't, but...) 2) The rest of base memory, [PGSIZE, npages\_basemem \* PGSIZE) is free. 3) Then comes the IO hole [IOPHYSMEM, EXTPHYSMEM), which must never be allocated. 4) Then extended memory [EXTPHYSMEM, ...). Some of it is in use, some is free. Where is the kernel in physical memory? Which pages are already in use for page tables and other data structures? Change the code to reflect this. NB: DO NOT actually touch the physical memory corresponding to free pages!

Physical memory Kernel Code 0x100000 end **nextfree** Free Physical Memory struct PageInfo \* pages

## Where are the free pages

### • in page\_init()

The example code here marks all physical pages as free. However this is not truly the case. What memory is free? 1) Mark physical page 0 as in use. This way we preserve the real-mode IDT and BIOS structures in case we ever need them. (Currently we don't, but...) 2) The rest of base memory, [PGSIZE, npages\_basemem \* PGSIZE) is free. 3) Then comes the IO hole [IOPHYSMEM, EXTPHYSMEM), which must never be allocated. 4) Then extended memory [EXTPHYSMEM, ...). Some of it is in use, some is free. Where is the kernel in physical memory? Which pages are already in use for page tables and other data structures? Change the code to reflect this.  $NB:$  DO NOT actually touch the physical memory corresponding to free pages!

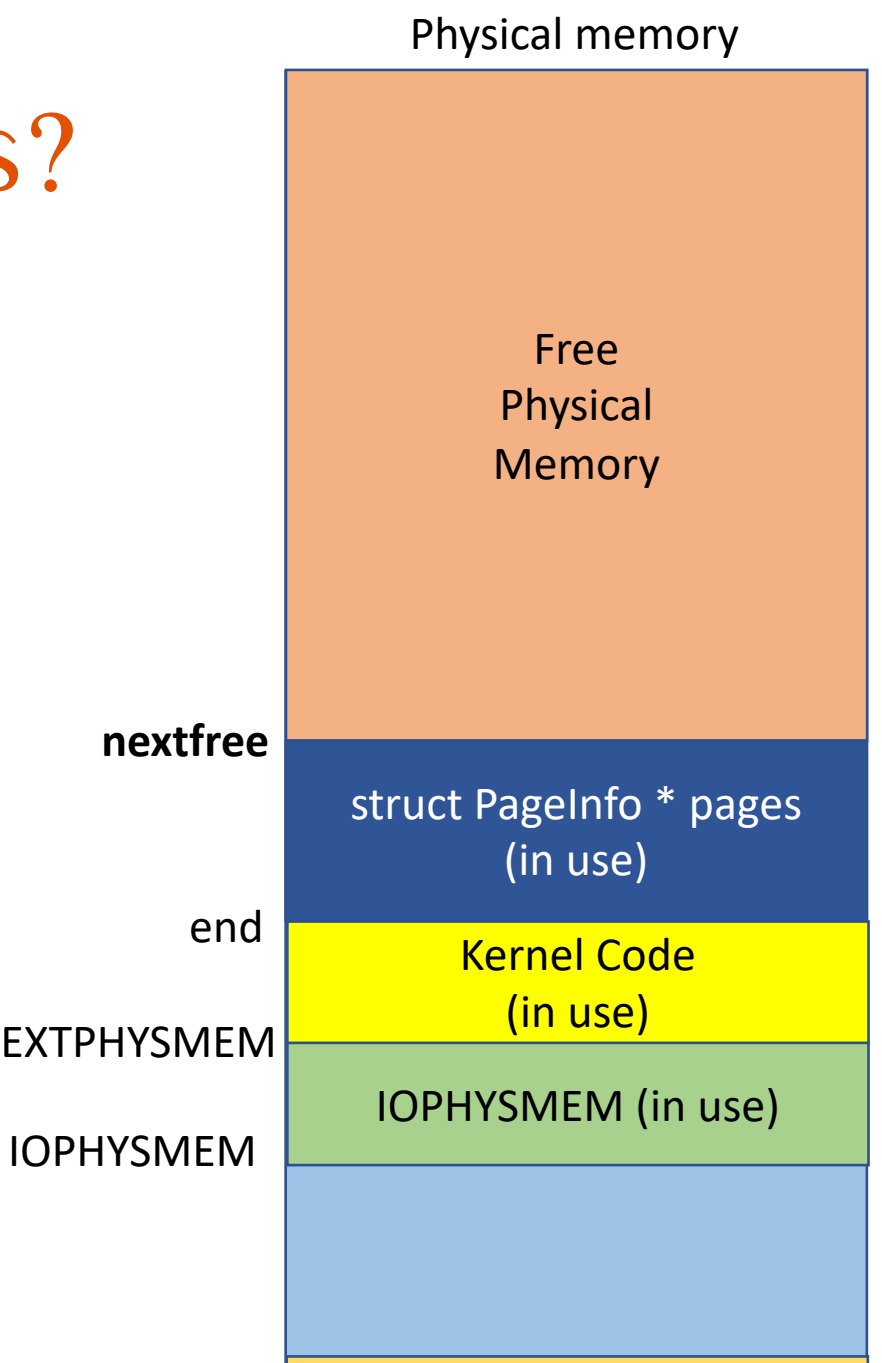

Page 0, in use

#### Physical memory

## Where are the free pages?

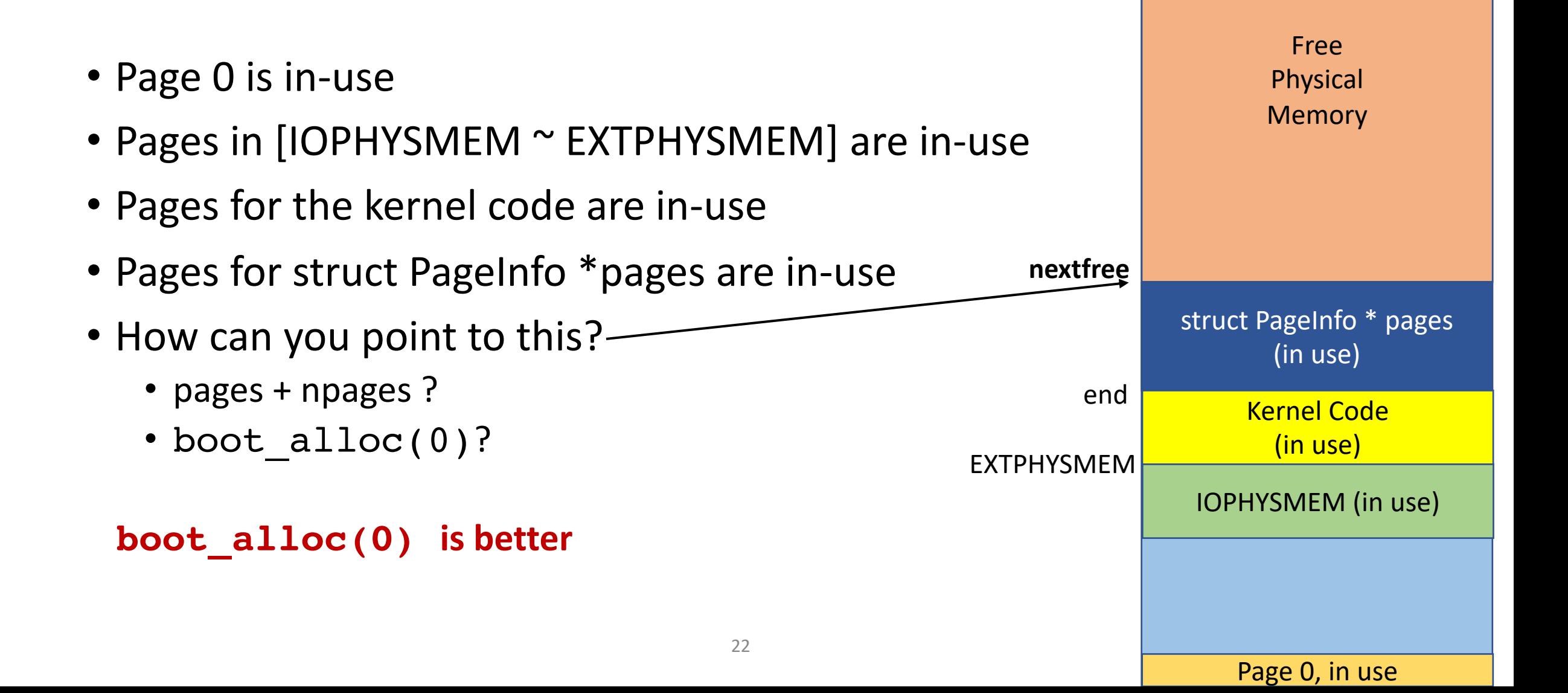

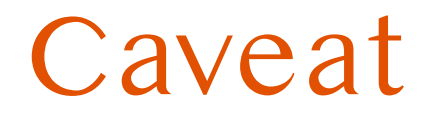

- Some pages are mapped but does not have to be marked as in-use
- Make sure you do not count up pages for dirmap
	- **0xf0000000 ~ 0xffffffff**
- Read the comment at the top of **boot** map region thoroughly

This function is only intended to set up the ``static'' mappings above UTOP. As such, it should \*not\* change the pp\_ref field on the mapped pages. Hint: the TA solution uses pgdir\_walk static void boot\_map\_region(pde\_t \*pgdir, uintptr\_t va, size\_t size, physaddr\_t pa, int perm)

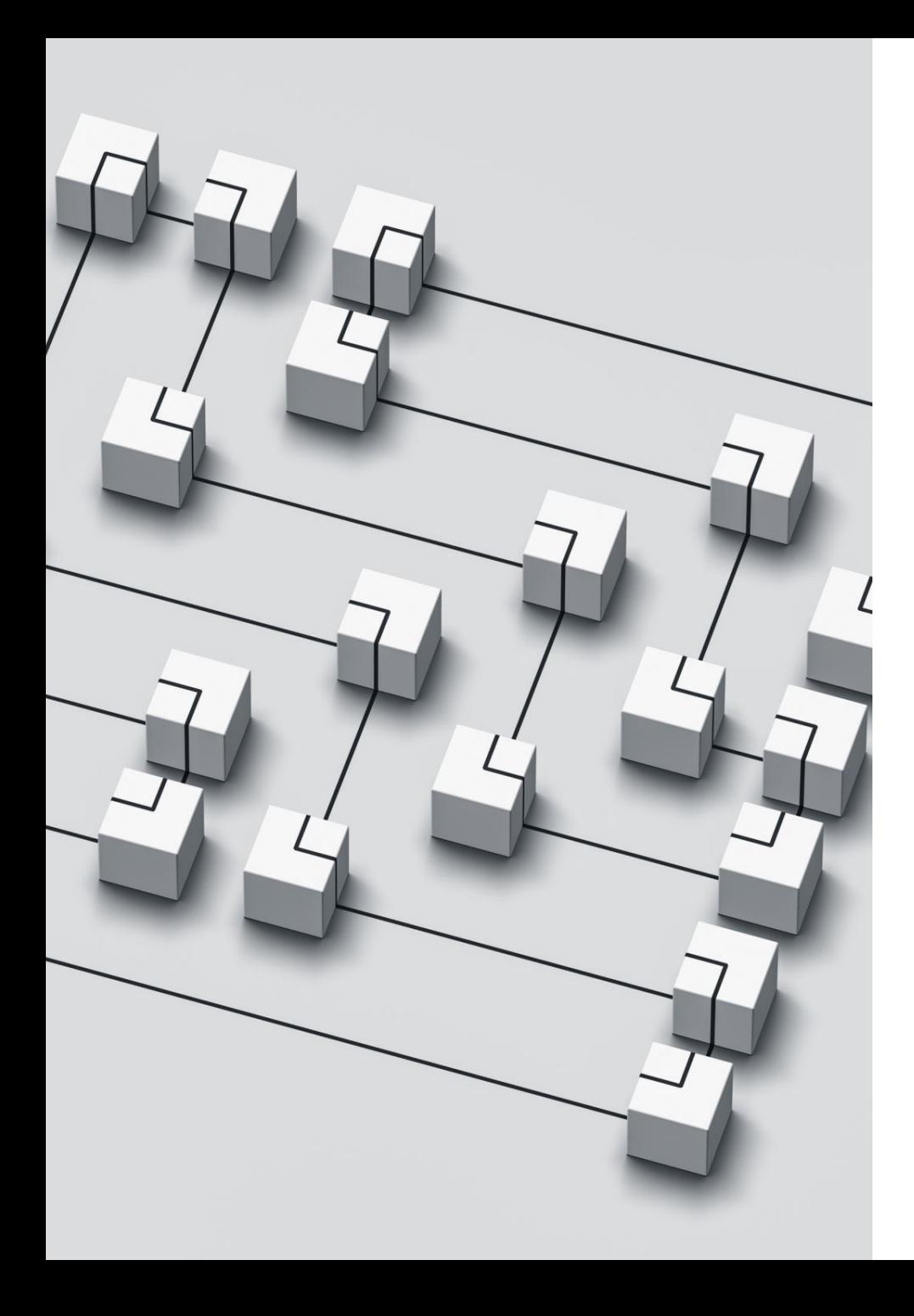

## Reference Counting

- A typical mechanism for tracking objects in programs
	- E.g., how many pointers are referencing the same object?
- Can use it for tracking free/used pages
- Mechanism
	- Count up the value (pp ref++) if the page is referenced by others (in use!)
	- Count down the value (**pp\_ref--**) if not used for one of usages anymore
	- A page is free if **pp\_ref == 0**

#### • In C++, **shared\_ptr<T>**

- When a pointer is assigned to a variable, count up!
- When the variable no longer uses the variable, count down!
- Free the memory when the count become 0

## Ref. Counting with struct PageInfo

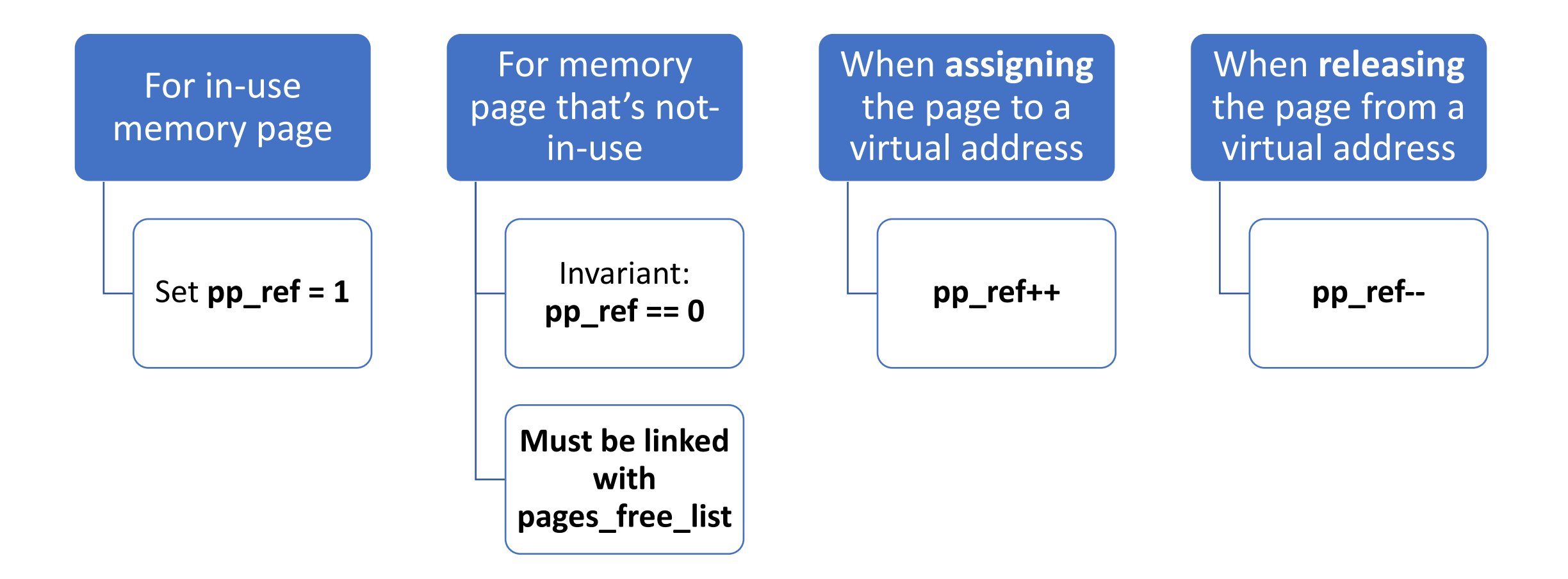

### Linked-list for Free Pages

- Start with NULL at the head
	- **page\_free\_list = NULL;**
- After setting **pp\_ref** of all pages

for (int i=0;  $i$  < npages; ++i) { if  $(pages[i].pp_ref == 0)$  {  $pages[i].pp\_link = page\_free\_list;$  $page\_free\_list = \& pages[i];$ 

This will build a linked list of free pages

```
for (int i=0; i < npages; +i) {
if (pages[i].pp_ref == 0) {
    pages[i].pp\_link = page\_free\_list;page\_free\_list = 8 pages[i];}
```
page\_free\_list - NULL

for (int i=0;  $i$  < npages;  $+i$ ) { if  $(pages[i].pp_ref == 0)$  {  $\longrightarrow$  pages[i].pp\_link = page\_free\_list;  $page\_free\_list = 8 pages[i];$ }

page\_free\_list - NULL

Free page 0

```
for (int i=0; i < npages; +i) {
if (pages[i].pp_ref == 0) {
\longrightarrow pages[i].pp_link = page_free_list;
     page\_free\_list = 8 pages[i];}
```
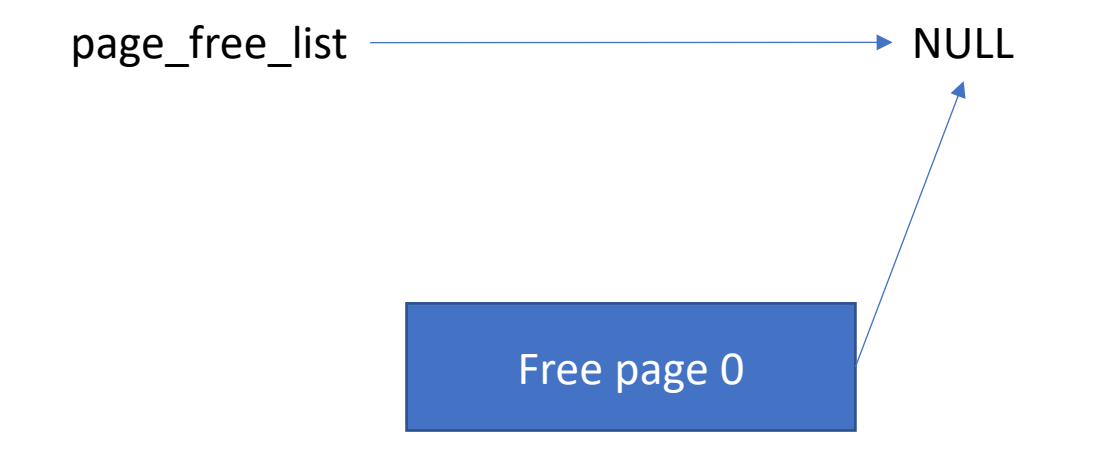

for (int i=0;  $i$  < npages;  $+i$ ) { if  $(pages[i].pp_ref == 0)$  {  $pages[i].pp\_link = page\_free\_list;$  $page\_free\_list = \& pages[i];$ 

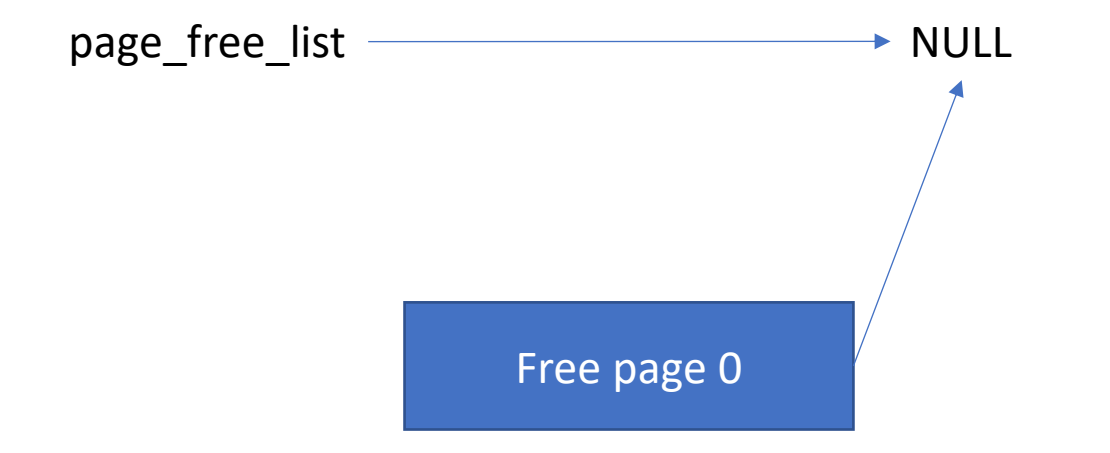

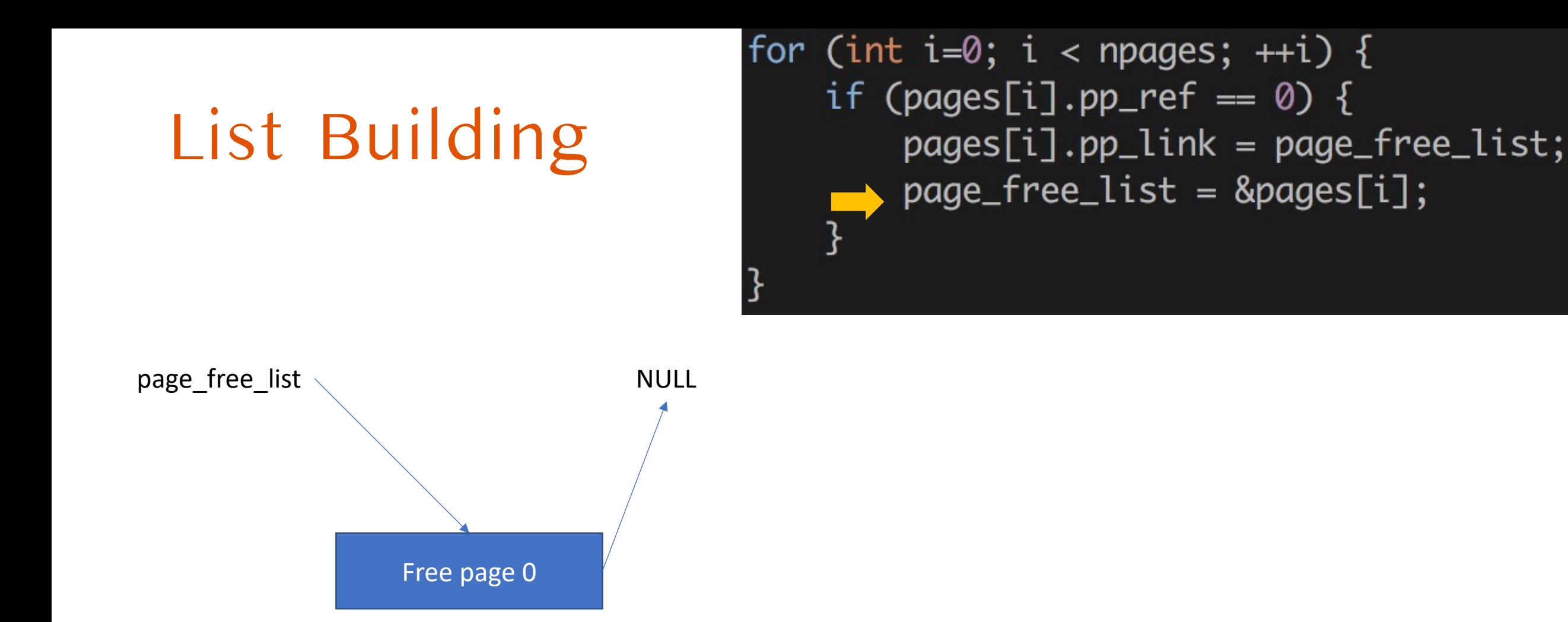

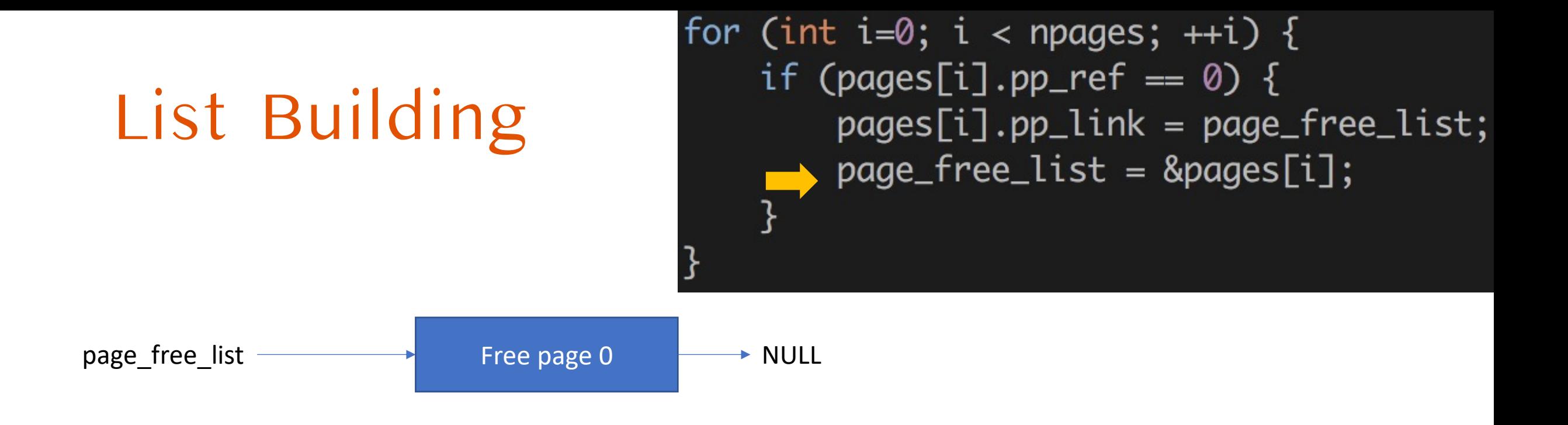

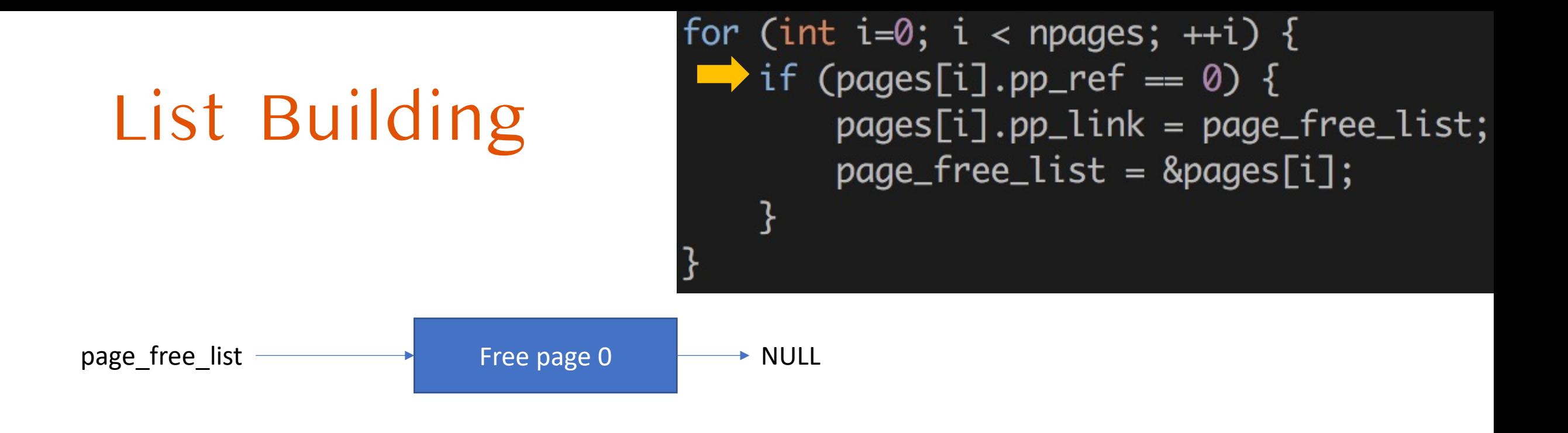

Free page 1

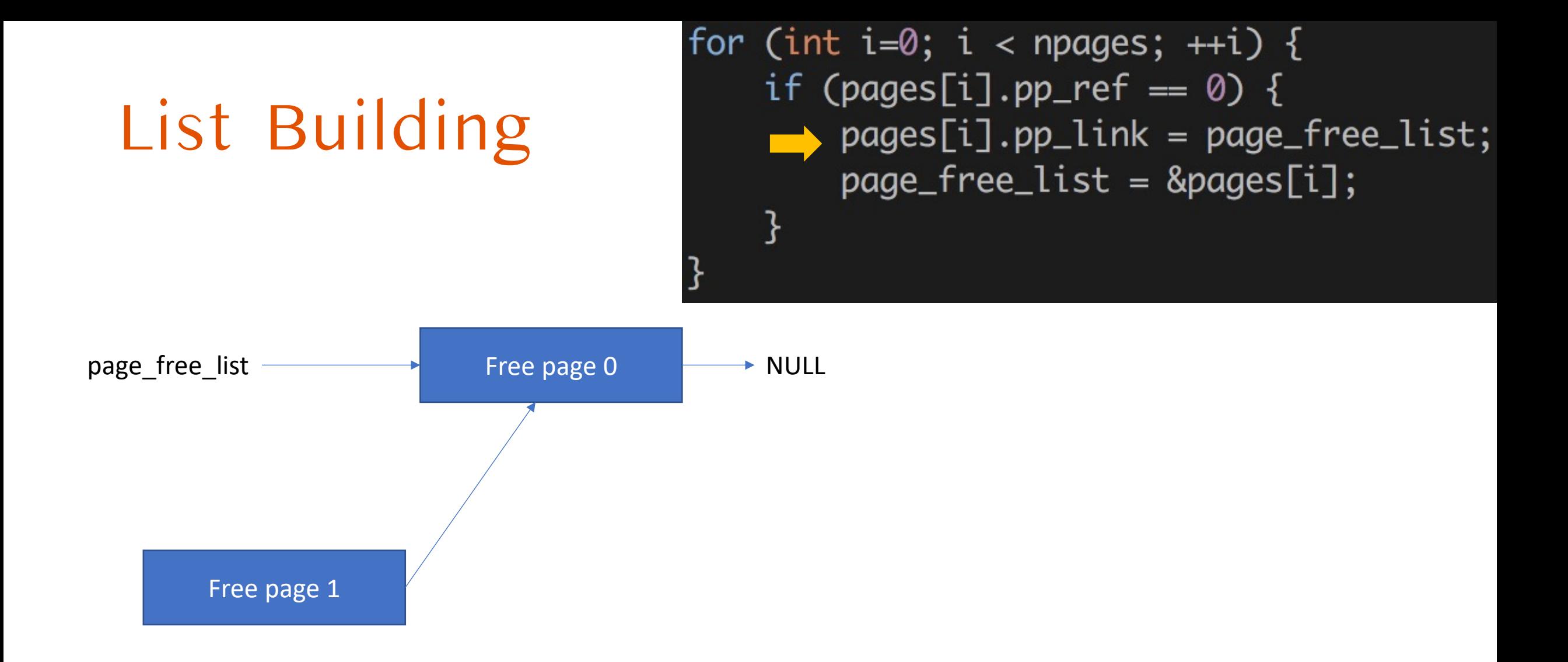

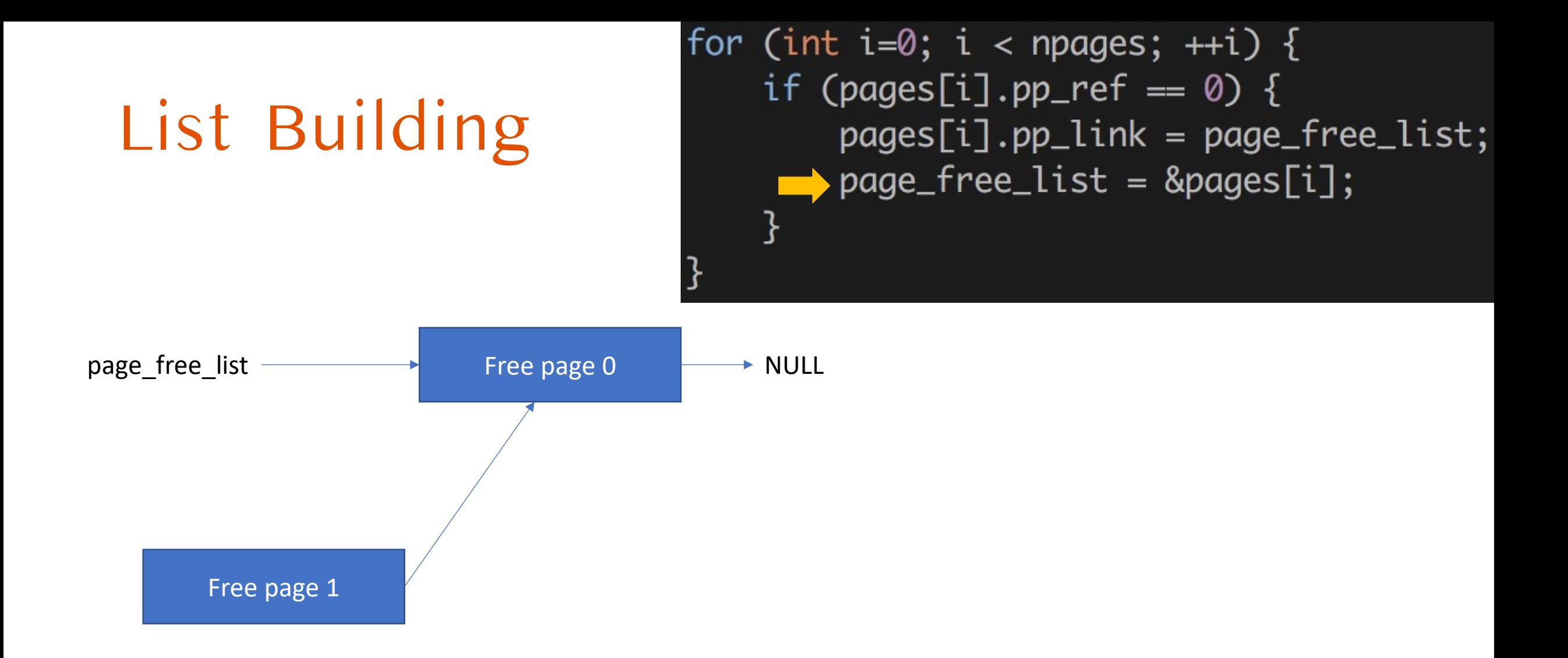

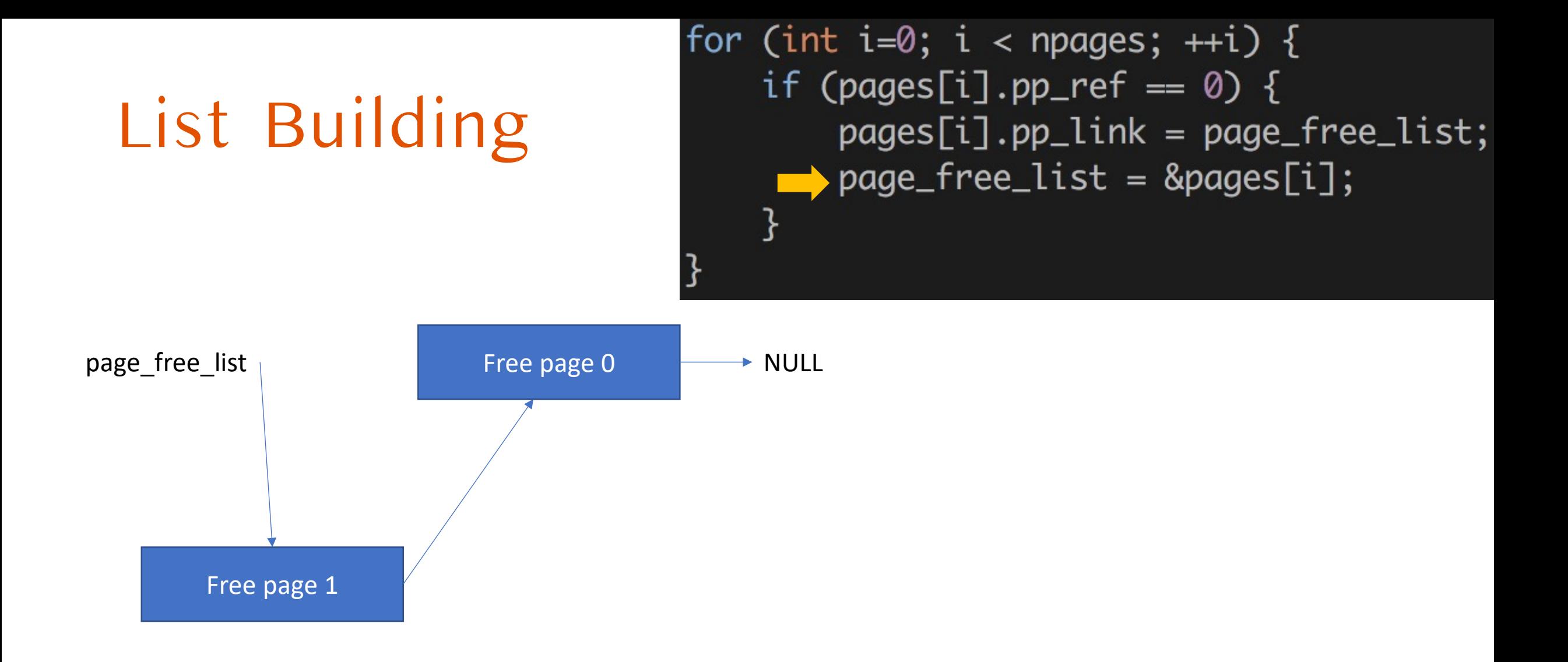

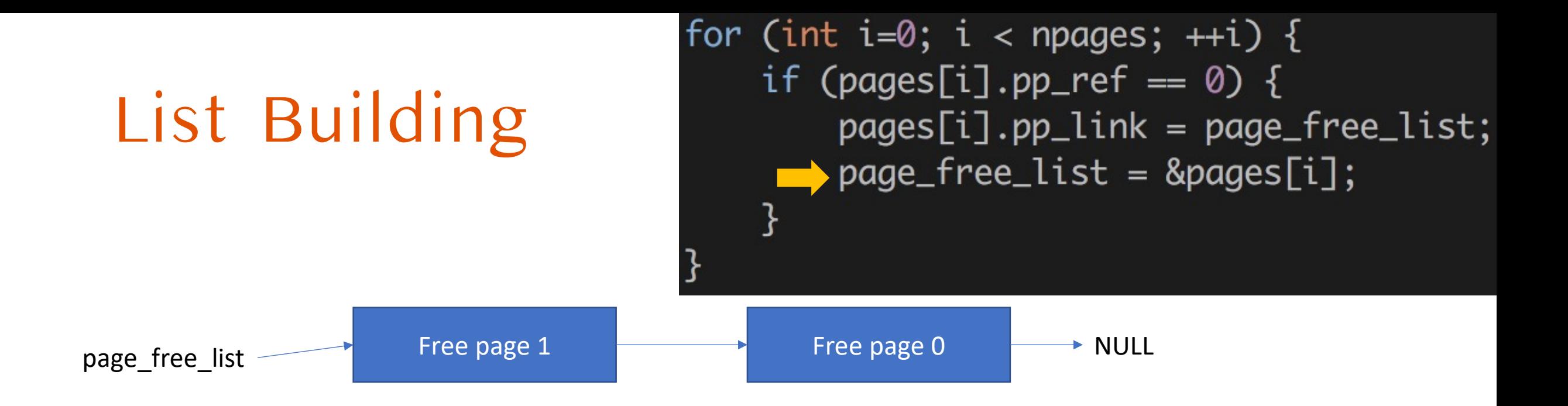

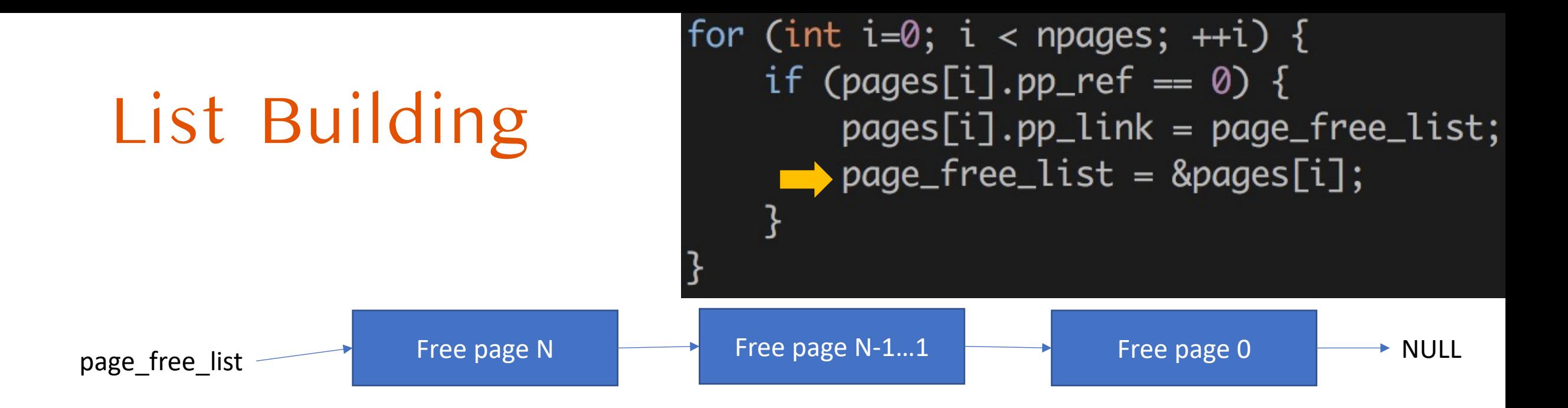

## page2pa(struct PageInfo \*pp)

- Changes a pointer to **struct PageInfo** to a physical address
- **idx = (pp – pages)**
	- Gets the index of **pp** in pages
	- E.g., **&pages[idx] == pp**
- idx here is a physical page number

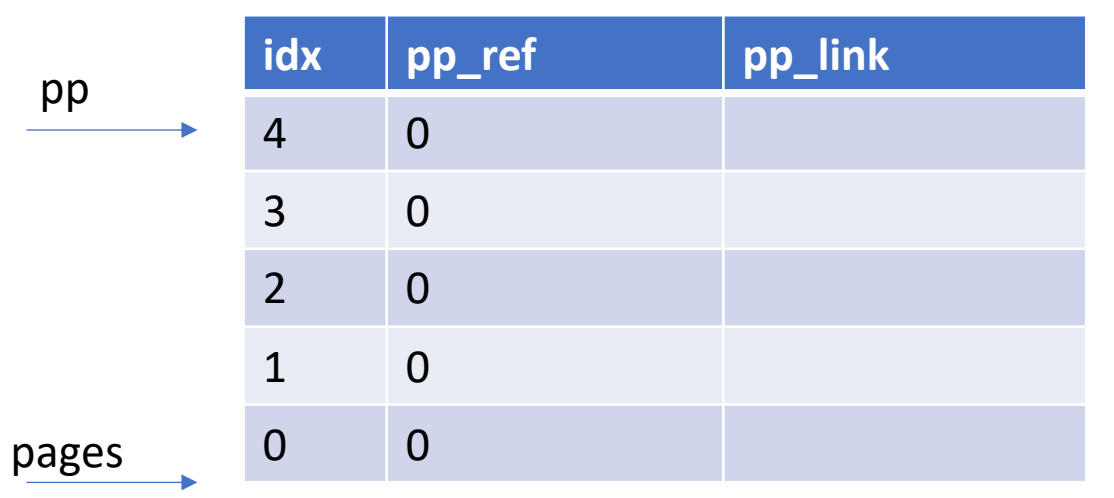

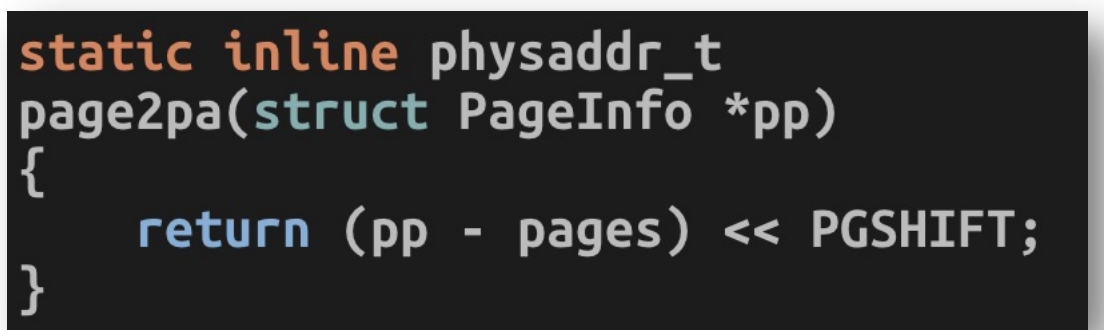

 $pp - pages = 4$  $0x4000 \leftarrow$  physical page address!

## pa2page(physaddr\_t pa)

- PGNUM(pa)
	- Returns page number
- &pages [PGNUM(pa) ]
	- Returns struct PageInfo \* of that pa..

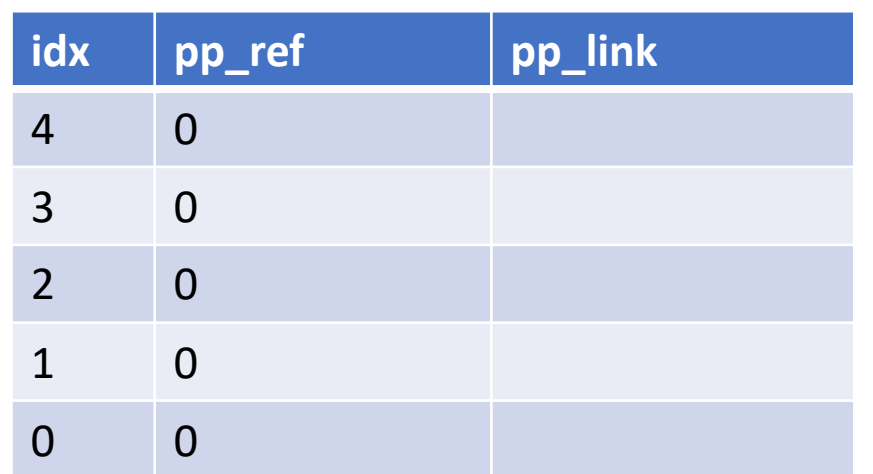

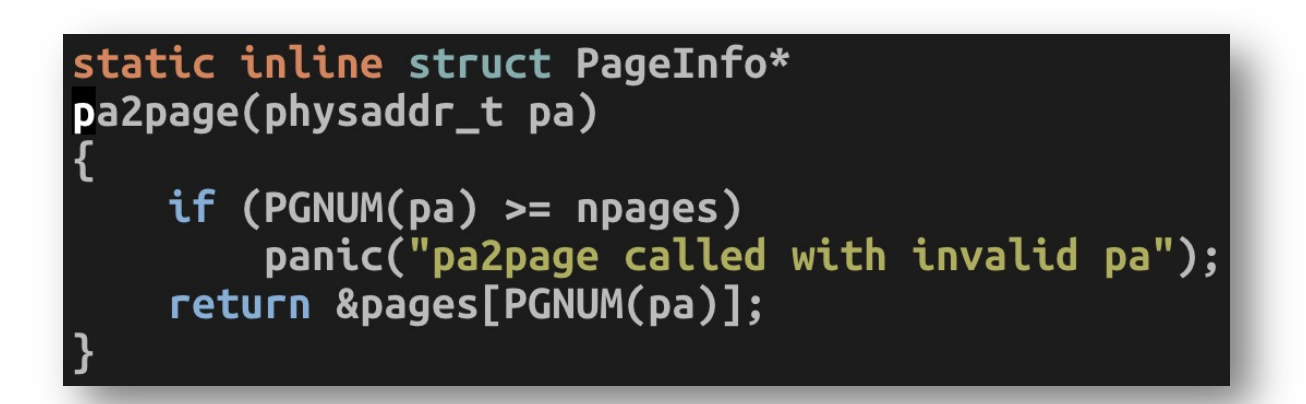

### Quiz 1 Details

 $\bigotimes$ 

ფ

 $\infty$ 

Q

 $\zeta$ 

D

 $\odot$ 

 $\odot$ 

 $\sum_{i=1}^{n}$ 

RICE CREE

 $\circledcirc$ 

 $\odot$ 

 $\odot$ 

 $\overline{\phantom{a}}$ 

 $\circledcirc$ 

# Quiz 1 (04/14)

#### • Released via CANVAS

- You can see Quiz 1 at **8:30 am** on **04/14** [**Thursday**]
- Deadline: **04/15** [**Friday**] **11:59pm**
- Duration: **unlimited**, but you can finish it around **30 min**
- You will be given up to **2 attempts** to take quiz
- Open material  $\rightarrow$  you may refer to
	- Contents at our course website
	- Slides
	- Lab Tutorials
	- Your code for Lab 1 / Lab 2
	- Textbook (not required)

#### **DO NOT DISCUSS WITH ANYONE!**

- Not other students
- Not Tas
- Not instructor
- Not your friends online
- Your friendly neighborhood Spider-man
- **NO ONE!**

### Quiz 1 (10/14)

- Question type: **multiple choice**, less than 15 questions
	- 1 point per each question
- All content taught so far will be covered in the Quiz 1, viz.,
	- BIOS/Booting/CPU, Real mode segmentation
	- Protected mode segmentation and Paging
	- Virtual address translation
	- Virtual memory layout
	- JOS Memory management
	- JOS Lab Assignment 1 [Lab Tutorials 1 & 2]
	- First part of JOS Lab Assignment 2 [Lab Tutorial 3]

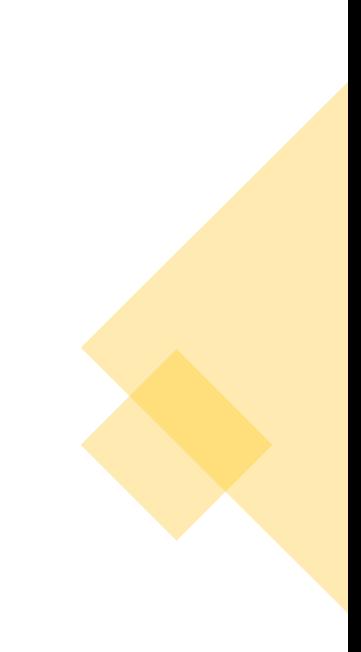

- Which one of the following is not a job that JOS Bootloader does?
	- A. Enable protected mode
	- B. Enable paging
	- C. Load kernel image from disk
	- D. Enable A20

- Which one of the following is not a job that JOS Bootloader does?
	- A. Enable protected mode
	- **B. Enable paging (is done in kenrel, in kern/entry.S)**
	- C. Load kernel image from disk
	- D. Enable A20

- In the x86 **real** mode, what address is the following segment:offset pair?
- 0x8000:0x3131
	- A. 0xb131
	- B. 0x3131
	- C. 0x83131 (0x8000  $*$  16 + 0x3131 = 0x80000 + 0x3131 = 0x83131)
	- D. 0x103131
	- E. 0x11131

- In the x86 **real** mode, what address is the following segment:offset pair?
- 0x8000:0x3131
	- A. 0xb131
	- B. 0x3131

• **C. 0x83131 (0x8000 \* 16 + 0x3131 = 0x80000 + 0x3131 = 0x83131)**

- D. 0x103131
- E. 0x11131

- Which of the following x86 registers stores the current privilege level?
	- A. ds
	- B. eip
	- C. ebp
	- D. esp
	- E. cs

- Which of the following x86 register stores the end of the current stack frame (and moves if the CPU runs push/pop) ?
	- A. ds
	- B. eip
	- C. ebp
	- D. esp
	- E. cs

- Which of the following x86 register stores the start of the current stack frame (also points to the address that stores previous frame's stack base pointer) ?
	- A. ds
	- B. eip
	- C. ebp
	- D. esp
	- E. cs

- What are the benefits of enabling virtual memory?
- Choose all (no partial credits)
	- A. Performs faster execution than when using physical memory
	- B. Suffers less memory fragmentation than when using physical memory
	- C. Provides a better isolation / protection than when using physical memory
	- D. Provides memory transparency
	- E. Enables virtual reality

# Quiz 1 (04/14)

#### • Released via CANVAS

- You can see Quiz 1 at **8:30 am** on **04/14** [**Thursday**]
- Deadline: **04/15** [**Friday**] **11:59pm**
- Duration: **unlimited**, but you can finish it around **30 min**
- You will be given up to **2 attempts** to take quiz
- Open material  $\rightarrow$  you may refer to
	- Contents at our course website
	- Slides
	- Lab Tutorials
	- Your code for Lab 1 / Lab 2
	- Textbook (not required)

#### **DO NOT DISCUSS WITH ANYONE!**

- Not other students
- Not Tas
- Not instructor
- Not your friends online
- Your friendly neighborhood Spider-man
- **NO ONE!**

### Additional Slides

## Recap: PDE/PTE Permission Examples

- Virtual address 0x01020304
- PDE: PTE P | PTE W
- PTE: PTE\_P | PTE\_U
- valid, inaccessible by ring3, not writable
- PTE P (PRESENT)
	- 0: invalid entry
	- 1: valid entry
- PTE W (WRITABLE)
	- 0: read only
	- 1: writable
- PTE U (USER)
	- 0: kernel (only ring 0 can access)
	- 1: user (accessible by ring 3)

### Recap: PDE/PTE Permissions CAVEAT

- A virtual address access is allowed if both **PDE** and **PTE** entries allows the access…
- General practice: put **a more permissive** permission bits in **PDE**, and **be strict** on setting permission bits in **PTE**
- For a conflicting permission setup for Kernel/User, add **an additional virtual address mapping** can enable such a setup

## Recap: You can setup the following page permissions…

- Kernel: RW, User: R
	- VA 0x00001000 -> PA 0x50000, PTE\_P | PTE\_U (User R)
	- VA 0xf0050000 -> PA 0x50000, PTE\_P | PTE\_W (Kernel RW)
- Kernel: R, User: RW
	- VA 0x00002000 -> PA 0x60000, PTE\_P | PTE\_U | PTE\_W (User RW)
	- VA 0xf0060000 -> PA 0x60000, PTE P (Kernel R)
- Kernel: --, User: RW
	- VA 0x00003000 -> PA 0x70000, PTE\_P | PTE\_U | PTE\_ W
	- VA 0xf0070000 -> PA 0x70000, 0 for flag...